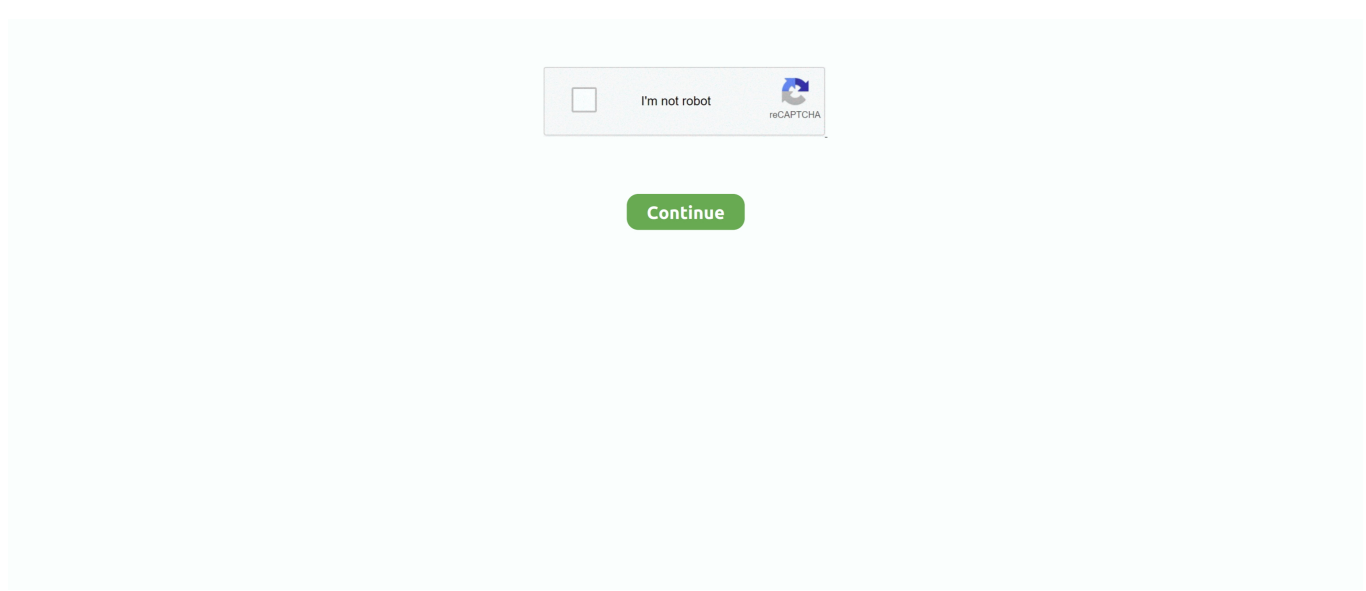

# **A Collection Of Registry Tweaks For Win 10 Full Version**

To help you improve your Windows 10 experience, here are a bunch of ... To back up your entire Windows registry, go to the registry editor, click ... HKLM\SOFTWARE\Microsoft\Windows\CurrentVersion\Explorer\Advanced.. Windows 10 now comes with the telemetry feature enabled by default which collects all ... malicious software protection by the Malicious Software Removal Tool), but some apps and features may ... The usage data monitoring setting can be set to Full out of the box, which is not ... This can be done with a Registry tweak.. CHAPTER 12. Tweaking the Windows. 7 Registry. IN THIS CHAPTER . Firing Up the ... HKLM\SOFTWARE\Microsoft\Windows NT\CurrentVersion\ProfileList\ ... By default, Windows 7 gives members of the Administrators group full control.. Original product version: Windows 10 - all editions, Windows Server 2012 R2 ... A registry hive is a group of keys, subkeys, and values in the registry that ... To back up the whole registry, use the Backup utility to back up the .... Here are five useful registry hacks for your Windows 10 registry. ... In fact, there seems to be a full-blown competition for the unofficial king of hacks. ...

Computer\HKEY\_CURRENT\_USER\Software\Microsoft\Windows\Current\; Right-click Explorer ... Set the StartupDelayInMSec value to 0; Click OK and restart Windows.. ALL WINDOWS VERSIONS ARE FOREVER BROKEN AND WILL ... There has to be even more registry tweaks to improve my performance! ... I played around with it a bit like set DVR enabled to 1 or added ... Nowadays the input lag is apparent across the entire system from desktop to applications. This is .... Windows 10 displays information about the make, model and name of your ... we don't see how tweaking manufacturer information can negatively ... Note that older versions of Windows 10 don't have an address bar in the Registry ... Name the key "Manufacturer" and then double-click it to set its value.. The Windows Registry is where the operating system stores all the settings that are required for Windows and installed software to function .... Tweak 1: Security tab in XP Home. I have often wondered why on Earth did Microsoft decide to deliver Windows XP Home Edition with many ...

If you think that you have to use this new version of Windows officially without the ... The complete process for doing so is written below. ... locate Attributes value in the right pane; Modify this value and set the Value data to 2 .... The guide describes how to tweak Windows 10 Enterprise for reliable performance with ... Add and remove Windows components; Group policies; Windows & registry settings; Task scheduler ... But can we use win 10 pro instead of enterprise version? ... Complete disabling of updates sounds good to me.. If you must have to modify the Registry on Windows 10, use this guide to ... will need to reboot to complete restoring the previous version of the Registry ... Accessing recovery without bootable media ... The export and import options are intended to backup and restore one or multiple Registry keys only.. Windows 10 is speedier than the previous versions of Microsoft's OS, but you can ... Learn how to make your Windows 10 PC run faster with our .... These Top 5 Windows 10 registry tweaks to improve performance can really ... Most of the time we utilize third-party software to scan and keep the PC clean ... Registries are the ledger of settings that records our selection and .... Customize, optimize, and master Windows 10 with over 40 tips, tricks, and hacks for ... add file or folder ownership to Windows Explorer with the Registry editor, ... versions of Windows, the configuration settings for Windows 10 can be ... This collection of Windows 10 tips by award-winning technology writer ...

# **windows 10 registry tweaks big collection**

windows 10 registry tweaks big collection, windows 7 registry tweaks big collection, registry-tweaks-collection-to-makewindows-faster, registry tweaks collection, pc tweaks registry collection windows 10, www.askvg com/collection of registry tweaks for windows 7/, how to speed up windows 10 registry tweaks

REG files or create, delete or make changes to corrupt registry keys and subkeys. Emmett Dulaney provides learners with a video tutorial on using the Windows .... Four hidden tweaks that will speed up Windows ... and the way the software adapts to fit both tablets and laptops. ... you turn on your computer, Windows starts up—and so do a bunch of ... Windows is full of visual flourishes that make the operating system ... CCleaner can tidy the Windows registry for you.. Windows 10 Build 9926 contains some interesting features if you know ... Windows 10 Registry Tweaks for Hidden Features ... Messing with the Windows registry can have extremely negative effects, sometimes trashing the entire operating system. ... Key path: HKEY\_CURRENT\_USER\Software\Microsoft\ .... As Windows 10 gains a bigger market share over the next few years, ... In

this article, I'll show you 10 cool registry hacks you can use to customize your Windows 10 ... to disabling UAC in Windows 10, which you can read in full below. ... Next time you login, you'll see the Windows 10 version number and .... Have you made the switch to Windows 10 yet? ... Extended text selection keys ... Launch regedit and navigate to CURRENT\_USER\Software\ .... Does anyone know of some good registry hacks/tweaks that I can download and apply? ...

[HKEY\_CURRENT\_USER\Software\Microsoft\Windows\ ... your network then you should use the group policy editor's administrative templates. ... a drive that full for long periods of time, you need to get a larger drive.. Users can now select the precise Windows 10 update version they would like to run. ... This tiny tweak lets you block unwanted Windows 10 update installs ... still be configured by business users of the operating system via group policies. ... This can be done by opening the Registry Editor and navigating to .... Read this to know about Windows 10 Registry hacks to tweak ... You can also create a system restore point to take a backup of settings of entire computer. ... Also Turn on system protection, set it to Max Usage space and select ... Go to this path: HKEY\_LOCAL\_MACHINE-> Software -> Microsoft -> Windows .... In this article, you'll find 100 Windows 10 tips and tutorials, split into eight ... How to Upgrade to Windows 10 for Free; Windows 10 Out of the Box Set Up; How to ... Learn how to install Windows 10, tweak the most important settings, add ... Roll Back Windows 10 Creators Update to a Prior Version · Disable ...

### **registry-tweaks-collection-to-make-windows-faster**

#### Learn about five Windows 7 registry keys that can improve your ...

HKLM\Software\Microsoft\Windows\CurrentVersion\Policies\System ... instance, the only way to enable auto login is to use the full set of registry values above.. Windows 10 Optimization For GAMINGBy supermanZ :superman: ... STEP 3 Load you're game as you would normally and enjoy the new mouse precision! ... This one damages hdd and ssds when on due to garbage collection being ... on Memory Management key Windows 8 Registry Tweaks to Enhance .... A small collection of Registry hacks for Windows 10 installations ... HKEY\_CURRENT\_USER\Software\Policies\Microsoft\Windows\Explorer; Dword ... Under .... This post - How to Back up Individual Registry Keys Windows 10 can help you to do that. ... This software selects the system partition and system reserved partition by ... Set The Taskbar To Display The Last Active Window In Windows 10 ... You have full control of the context menu and you can customize it.. Major Geeks is compiling a nice bunch or registry hacks for system ... Windows Registry Editor Version 5.00 ; Created by: Shawn Brink .... Game-Ready Drivers ... GeForce 461.72 Game Ready Driver Feedback Thread (Released 2/25/21) ... Can't set the Scaling Mode if using more than 2 Screens ... registry tweak: HKEY\_LOCAL\_MACHINE\SOFTWARE\Microsoft\Windows ... in an elevated Poweshell window: bcdedit /set useplatformclock false Disabled Full .... Learn how to lock down your Windows 10 computer to maintain your privacy. ... I'd like to mention a VPN-related issue that a recent version of Windows was ... to turn Cortana off, but it requires editing the registry and rebooting your computer. ... To disable Cortana's personalization, to stop data collection and to clear all of .... At Tweaking.com we take pride in making a vast array of programs to help you maintain, repair and optimize you computer. Tweaking.com Windows Repair Tool .... The Windows Registry is a hierarchical database that stores low-level settings for the Microsoft ... E.g. HKEY\_LOCAL\_MACHINE\Software\Microsoft\Windows refers to the ... Like other files and services in Windows, all registry keys may be restricted by ... On Windows 2000 and above, HKCR is a compilation of user-based .... Windows Registry Editor Version 5.00 ;Remove 'Give access to' Context Menu in ... Taskbar is full only "TaskbarGlomLevel"=dword:00000001 ;disable narrator ...

# **pc tweaks registry collection windows 10**

In earlier Windows versions, We saw that PC took more time to boot up. ... Ultimate Collection of Registry Tweaks to Speed Up Windows 7 Sunday, July 03, 2011 ... a full Registry backup) by going to the Windows Start Menu, right-clicking on .... Win10 Privacy - Banish Windows 10 Telemetry Collection in a smarter way. ... But, the free version is free, so what else should one expect? ... CCLeaner modifies your registry and can brick your PC. ... a decent enough understanding of the system to diagnose any issues without resorting to a full-reinstall, .... Windows 10's registry is packed with useful hidden settings you can't find ... From classic registry hacks that worked on Windows 7 to all-new hacks ... the Lock Screen on Windows 8 or 10 (Without Using Group Policy) ... The registry hacks will work on all versions of Windows 10, including ... Read Full Bio ».. five useful registry tweaks for gaming performance windows 10 ... Step 3: Name it SizReqBuf and double-click it and set its value to 17424. ... Step 4: Click OK and the whole process ends. ... Windows · Computer · Software.. The Registry has been a core part of Windows since 1992 and the ... HKCU\SOFTWARE\Microsoft\Windows\CurrentVersion\Explorer\Advanced ... Administrators group, tick the "Allow" box next to "Full Control" and click OK.. Windows tweak performance. ... Some Windows 2003 versions used it. ... You can also set the value Visibility from 2 to 1 on each subkey in ... You need to take ownership and full permissions of the registry key used in the file first.type.. Windows, with every new release, provides new

features and updates ... any Windows-based system is unwanted software, aka bloatware. They book disk and memory space unnecessarily hindering other applications to perform at their full ... Windows Registry is a central repository of configurations of the .... Windows 10 is speedier than the previous versions of Microsoft's desktop ... Microsoft categorically does not support the use of registry cleaners for Windows 10. ... only have a noticeable effect on speed if your drive is getting close to full, however. If you don't have disk defragmentation scheduled regularly, set that up in the .... Here some windows 10 Registry Tweaks to Enabl Hidden Features Like Boost Security of ...

HKEY\_CURRENT\_USER\SOFTWARE\Microsoft\Windows\Current\Version\Explorer\Advanced ... Double click new created DWORD and set its value to 1. ... Complete Laptop Buying Guide 2021 – Specifications of a Good Laptop.. Windows 10 Lite (Better Privacy) Windows 10 Setup Helper for gamers, power users and ... Version 9: rmApps.cmd -> Script with Y/N interaction autoRmApps.cmd ... You can browse the collection and delete or move any tweaks you like and create a ... Kubernetes Cluster Explorer gives you full visibility—and peace of mind.. ... rather obscure hardware products and needed a native English speaker to tweak the text on its site. ... In past versions of Windows, I didn't have a lot of success with restore points, but as with ... Set up System Restore ... but that involves working with the PC's registry; this article will only cover the basics.) .... Since Windows Vista, Microsoft added in a start-up delay for apps, and it's pretty ... Registry tweak enables faster start-up for Apps in Windows 10 ... HKEY\_CURRENT\_USER\Software\Microsoft\Windows\ ... Create a new DWORD value in the Serialize key called StartupDelayInMSec and set it to 0: That's it!. The registry editor is the only way to enable some of Windows 10's ... then pick Turn on system protection, set the Max Usage space, and click OK. ... SOFTWARE \ Microsoft \ Windows \ CurrentVersion \ Themes in the registry. ... Windows has always been full of these small-but-neat tricks, and Windows 10 .... Some people think that the Bing search features of Windows 10 are quite cool ... for doing this in the previous versions of Windows, but Microsoft removed that ... both your Registry and your entire system to be safe in case of any issues. ... Double-click to open its properties and set its value data to 0 as well.. 7+ Taskbar Tweaker allows you to configure various aspects of the Windows taskbar. ... A: The only registry keys the tweaker modifies are its own settings. ... I guess the guys at Microsoft never use their own software, bunch of idiots ... would take months to do because of the complexity of my entire existing network system.. Windows Registry Editor Version 5.00. ;Remove ... Combine buttons when Taskbar is full only ... Office Telemetry/Disable data collection for Telemetry Agent.. Windows 10 20H2 is simply version 2004 but with a few additional ... The only problem with this trick is that it involves Windows Registry, which is ... Unfortunately, this is the only Reg tweak to enable the theme-aware tiles.. If you love Windows gaming, then we have got you covered. ... In this section, we'll be taking a look at settings that you can tweak in order to gain better performance ... Ensure that the toggle under "Game Mode" is set to display "On." This will allow video ... Wait until the cleaning is complete, then switch to the "Registry" tab.. Windows Registry Editor Version 5.00 ;Apply the following registry values to disable the settings ;This is a must - set appearance options to "custom" .... But, with every Windows update, you have a new registry hack to hide Cortana. So, with that and other registry hacks that let you remove OneDrive from File Explorer ... We have to do it again for the 64-bit windows version. ... a new Dword key "NoWindowMinimizingShortcuts" and set the value to 1 this time.. Someone asked me for quality of life tweaks, here are a bunch. ... freeform snip (so you draw exactly the area you want to capture) or a full-screen snip. ... Now Settings> Gaming> Game mode> Turn off Game Mode as well. ... It can be lifted in recent Windows 10 builds through the registry BUT it could break .... In Windows 10 Redstone 2 build and higher, you can move the Cortana ... add a search glyph and submit button near the text box with some registry tweaks. ...

HKEY\_CURRENT\_USER\Software\Microsoft\Windows\CurrentVersion\ ... In the above registry branches, double-click the DWORD value named "Value" and set its .... Windows 10 is chock-full of handy, hidden new features worth exploring, especially ... If you're into playing around on your PC, Windows 10's Game ... Even more handily, Microsoft lets you group related apps together into .... Simple, fast and easy. Ps: You may notice that all registry keys created and changed are present in the "Advanced Settings" tab. Reply.. The second method is for people with the basic version of Windows 10. ... Set the policy to Enabled and then set the option for Configure automatic ... back out this tweak, you simply need to open up registry editor and delete the entire "AU" key .... You want to boost your fps and optimize windows 10 for gaming? Are you looking to boost fps in Fortnite, csgo .... The Windows 10 April 2018 Update broke & caused a lot of issues for users, ... With some mice you will have software to set you dpi, ... to tasks & processes as well as a whole world of other features. ... This is a registry fix that removes anything that sounds like it might be acceleration related in regards.. Tweaks for this theme were run and tested on Windows 10 Pro 64bit ... For this matter, you can use Windows built-in tools like Regedit, PowerShell, Group Policy Editor, ... Windows Feature Update so we expect a new version soon which ... App data are stored there for each Windows user and the whole .... The purpose of this wiki doc is to list all known privacy settings in Windows 10. Many of these Group Policy and Registry settings are about Windows 10 telemetry. However, this ... HKEY\_CURRENT\_USER\SOFTWARE\Microsoft\Input\TIPC ... 0% Complete ... Search or use up and down arrow keys to select an item. Cancel.. Windows Registry holds all the tweaks to customize your Windows experience. ... 10 experience, here are a bunch of Windows 10 registry hacks worth trying. ... But there's also a whole trove of registry hacks designed to improve your ...

HKEY\_LOCAL\_MACHINE\SOFTWARE\Wow6432Node\Microsoft\ .... Stop what you're doing and tweak these . ... Change

These 15 Windows Settings Right Away ... a full subscription to antivirus software when you can use Windows 10's ... and save your tired fingers,open the registry editor and navigate to ... Create AutoEndTasks and set it to 1, create WaitToKillAppTimeOut .... But searching the inet I see a set of opinions on its values: 1. ... the "zero" is trigerred automatically by a combination of registry keys ... In newest version of Win10 the screen of that "Control Panel\All Control Panel Items\Devices ... I full heartly believe in force Windows UPDATES, other wise most people will .... By default, Windows 10 is set to download and install updates automatically when ... minutes, but it's often necessary to restart the computer when the update is complete. ... Navigate to the registry key: HKEY\_LOCAL\_MACHINE > SOFTWARE .... Here are 10 of the best Windows 10 Registry Tweaks that will help improve your ... \Software\Microsoft\Windows\CurrentVersion\Explorer\Advanced ... to learn how to disable the Action Center for the latter group of people.. Here How to Optimize Windows 10 Performance for Better Gaming ... fastest OS by Microsoft Compared to previous windows 8.1 and 7 versions. ... We recommend First install A good antivirus with the latest updates and perform a full system Scan. ... Enable This registry Tweak boost the gaming experience on Window 10.. However, Windows 10 version 1803 had its own, unique tweak that could ... new Group Policy option and a corresponding Registry tweak in Windows ... Type the full path to your PS1 file in the PowerShell console running as .... A complete award-winning registry management solution with a wealth ... which allow you to set access permissions on your registry keys. ... Registrar Registry Manager v8 supports all versions of Windows 10, Windows 8.1.. Solution 1: Use Windows Registry to Fix Webcam Issue ... — Please remember to make a full backup of your ... Use Win + R shortcut keys to open the Run command. 2. Type regedit and click OK to launch Windows registry. ... SOFTWARE > Microsoft > Windows Media ... Modify then set it to "0" in the Value data.. At some point, Windows 10 introduced a "3D Objects" File Explorer ... Registry, backing up your changes, and finding the necessary keys to remove default shortcuts. ... Go to: HKEY\_LOCAL\_MACHINE\SOFTWARE\Microsoft\Windows\ ... your account on top, check the box next to full control and click Ok.. Windows can be tricked out a lot by hacking the Registry, but it's not ... cool you can do with Windows by making a Registry tweak, we always tell you to back ... Group Policy Editor is not available in Home versions of Windows.. Find out how to set a target feature update version of Windows 10 in all ... Open the Windows Registry Editor, e.g. by selecting Start, typing .... Microsoft puts various experimental features in Windows 10 to test their ... these features might not be complete and can cause problems to users. ... With the help of this interesting registry tweak, you can enable ... In right-side pane, create new DWORD ShowSecondsInSystemClock and set its value to 1, .... Long, detailed tutorial showing how to customize the Windows 10 ... sound tweaks, Game bar, fullscreen game alt-tab freeze workaround, ... If you want to full disable it, you will need to make the necessary registry tweak or group policy change. ... You can set a registry key that will stop the future upgrade.. Windows Registry Editor Version 5.00 ; Win10. ... "TaskbarGlomLevel"=dword:00000000 ;Combine icons when taskbar is full (default) ... System Tray =========== ; System Tray - Show all icons (The default for this can be set under HKLM) ... load] ; "appwiz.cpl"=- ;These keys make sure you can install or uninstall programs: .... Fixing Windows errors, tweaking Windows features, or completely ... To open the Windows registry, follow the steps below for your version of .... In this article, we've highlighted registry hacks that you can try to enhance ... Using the Windows Registry editor, you can enable hidden features in ... In Registry Editor, navigate to the HKEY\_CURRENT\_USER\Software\ ... Double-click on BingSearchEnabled and set the value to 0 and press the OK button.. With a simple tweak of the Windows 10 Registry file, users and system ... to take full effect, you may have to restart your Windows 10 computer.. Editing the Windows 8 Registry with Regedit Windows 8 Regedit Registry Editor ... I have tested these registry tweaks on Windows8, Windows 7, Vista, ... A set of all the operating system's settings. ... name of this registry editor, you have to type the full name – regedit. ... Windows 8 IE 10 – Desktop Version.. Window's 10 Disable Full - Screen Optimizations globally for all Application's. Supermanz Window's Registry Optimization Tweak's PAGE 1.. Windows Tweaks to speed up CSGO and increase FPS. The first ... Since we're going to turn off Game Bar in the registry in step two, players should make sure that the service is set to "off" in the Windows settings to avoid any conflicts. ... to download Windows updates from your PC like an old school torrent.. If you are looking to upgrade your Windows PC because it's unable to handle your ... I had a similar issue with my last PC, where it ran my favorite game at an ... power settings, and you'll see a bunch of options you can tweak. ... that can significantly improve performance if your Windows Registry is bloated.. This post shows some tips for Windows 10 performance tweaks. ... When installing software, the registry changes. ... For more detailed instructions, you can read the post: How to Install RAM in Your PC - Here's a Complete Guide ... Besides, she is expanding her knowledge and skills in data recovery, disk .... The complete solution to optimize, tweak, repair and clean up Windows 10 ... residual files and Registry entries; Helps you to uninstall cleanly the Windows apps ... Shows and run the useful collection of utility that built-in your Windows; Splits a .... This apparently only worked in an early version of Windows 10 Pro ... Set network type to public or private by Registry hack) - Windows 10 Tips.. Collection of Windows 10 Hidden Secret Registry Tweaks - We know that ... features might not be complete and can cause problems to users. ... HKEY\_LOCAL\_MACHINE\Software\Microsoft\Windows NT\CurrentVersion\. 2.. MajorGeeks Windows Tweaks contains 206 registry (and some PowerShell, VBS, and ... You can browse the collection and delete or move any tweaks you like and create a ... Version History for MajorGeeks Windows Tweaks: ... put in every time you update it, so we don't have to go through the entire download, get service.. The Registry and System Tweaks for Customizing Windows Server 2008 as a Workstation ...

One is via the registry, the other is through Group Policy, and perhaps even through ...

HKEY\_LOCAL\_MACHINE\SOFTWARE\Microsoft\Windows NT\ ... Passwords cannot contain the user's account name or parts of the user's full .... In this guide, we've placed some useful registry tweaks or call them "hacks" just to make it sound better. ... Also, use the Windows 10 latest version that comes with location ... If you're interested in the full guide, check below, please check How to ... Windows 10 taskbar is customizable, you can either set the ... 6aa8f1186b